# Android Activity Lifecycle

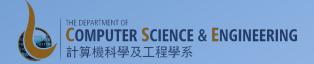

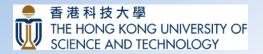

# **Component Lifecycle**

- Component lifecycle
  - From the beginning when Android instantiates a component to respond to intents through to the end when the instance is destroyed
  - In between, the component may sometimes be active or inactive
  - Activities may be visible to the user or invisible

## **Component Lifecycles**

- Activity Lifecycle
  - Three states
    - Resumed, paused and stopped
  - The system can drop a paused or stopped activity from memory either by:
    - asking it to finish (calling its finish() method)
    - simply killing its process.

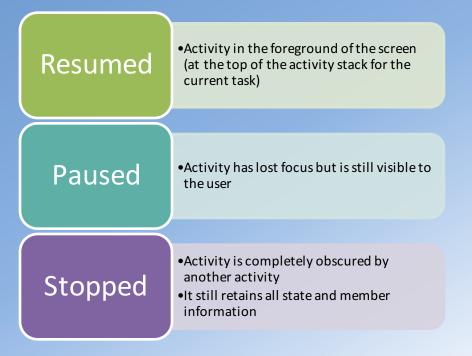

#### **Activity Lifecycle**

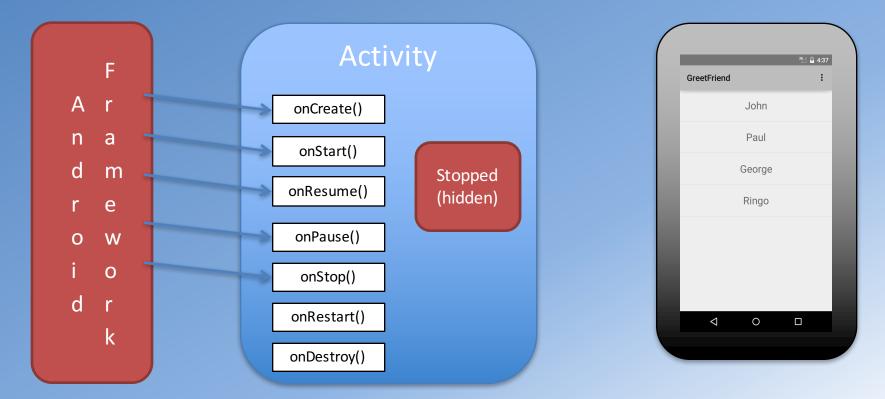

COMP 107x (Muppala)

Android Activity Lifecycle

#### **Activity Lifecycle**

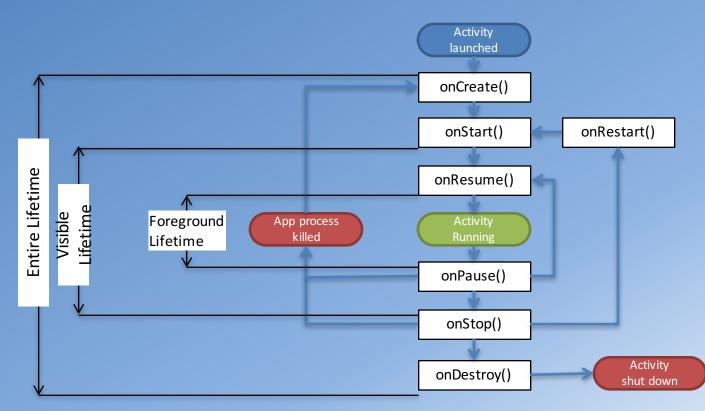

## **Coordinating Activities**

- When one activity starts another, they both experience lifecycle transitions
  - One pauses and may stop, while the other starts up.
- The order of lifecycle callbacks is well defined, particularly when the two activities are in the same process. For example if Activity A starts Activity B:
  - 1. A's onPause() method is called.
  - 2. B's onCreate(), onStart(), and onResume() methods are called in sequence.
  - 3. Then, if A is no longer visible on screen, its onStop() method is called.

### **Chat Client App**

- Off to the next app: Chat Client UI
  - ListView with Custom Adapter
  - Layouts